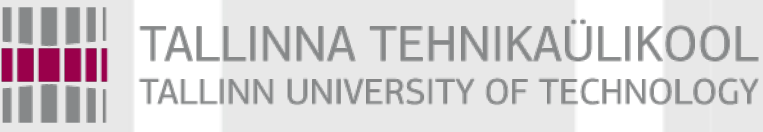

## Programmeerimise süvendatud algkursus ITI0140

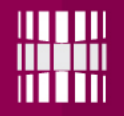

# Teema

Objektorienteeritud programmeerimine (OOP)

- $\bullet$  Objektid  $+$  atribuudid ja meetodid
- Klassid
- Konstruktorid
- Pärimine ja polümorfism

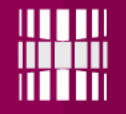

#### OOP

Python on oma olemuselt objektorienteeritud programmeerimiskeel (OOP).

Objektorienteeritud programmeerimine (OOP) on programmeerimise paradigma, mis kasutab "objekte".

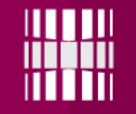

### Objekt

#### Objekt on andmestruktuur, mis koosneb meetoditest ja andmetest (atribuutidest).

#### objekti **funktsioonid**

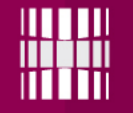

#### Objekti atribuudid

**len(***object***) => objekti pikkus (atribuut)**

len(*string*): len(*"Tere"*) => 4

len(*list*): len(['a', 'b']) => 2

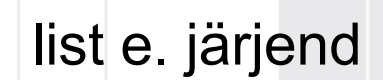

string e. sõne

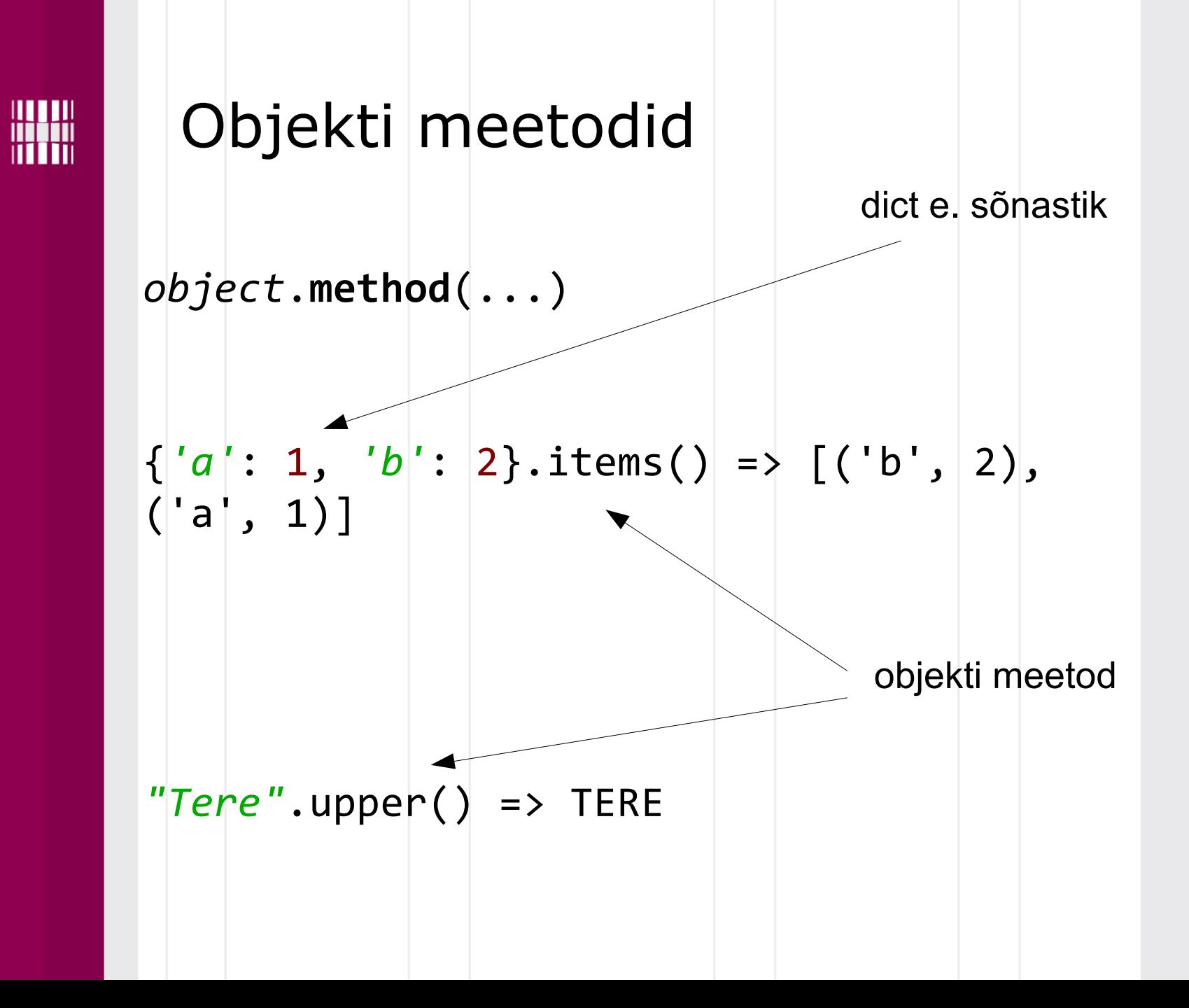

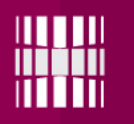

# **Klass** on **šabloon**, mis kirjeldab millegi olemust. **Objekt** on klassi **konkreetne eksemplar** (*instance*). *"Tere"* = sõne eksemplar type(*"Tere"*) => <class 'str'> [*'a'*, *'b'*] = järjendi eksemplar type([*'a'*, *'b'*]) => <class 'list'>

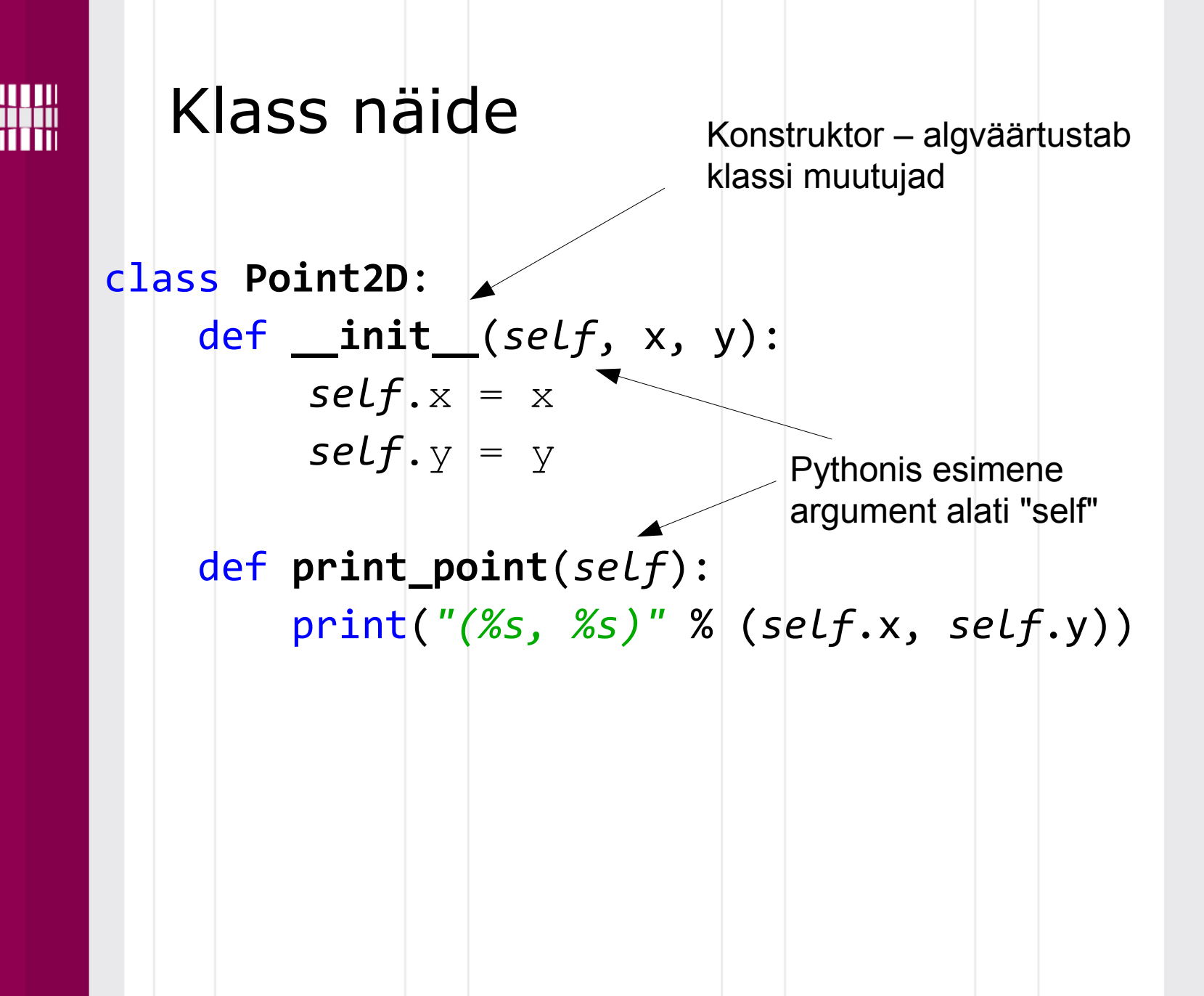

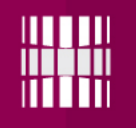

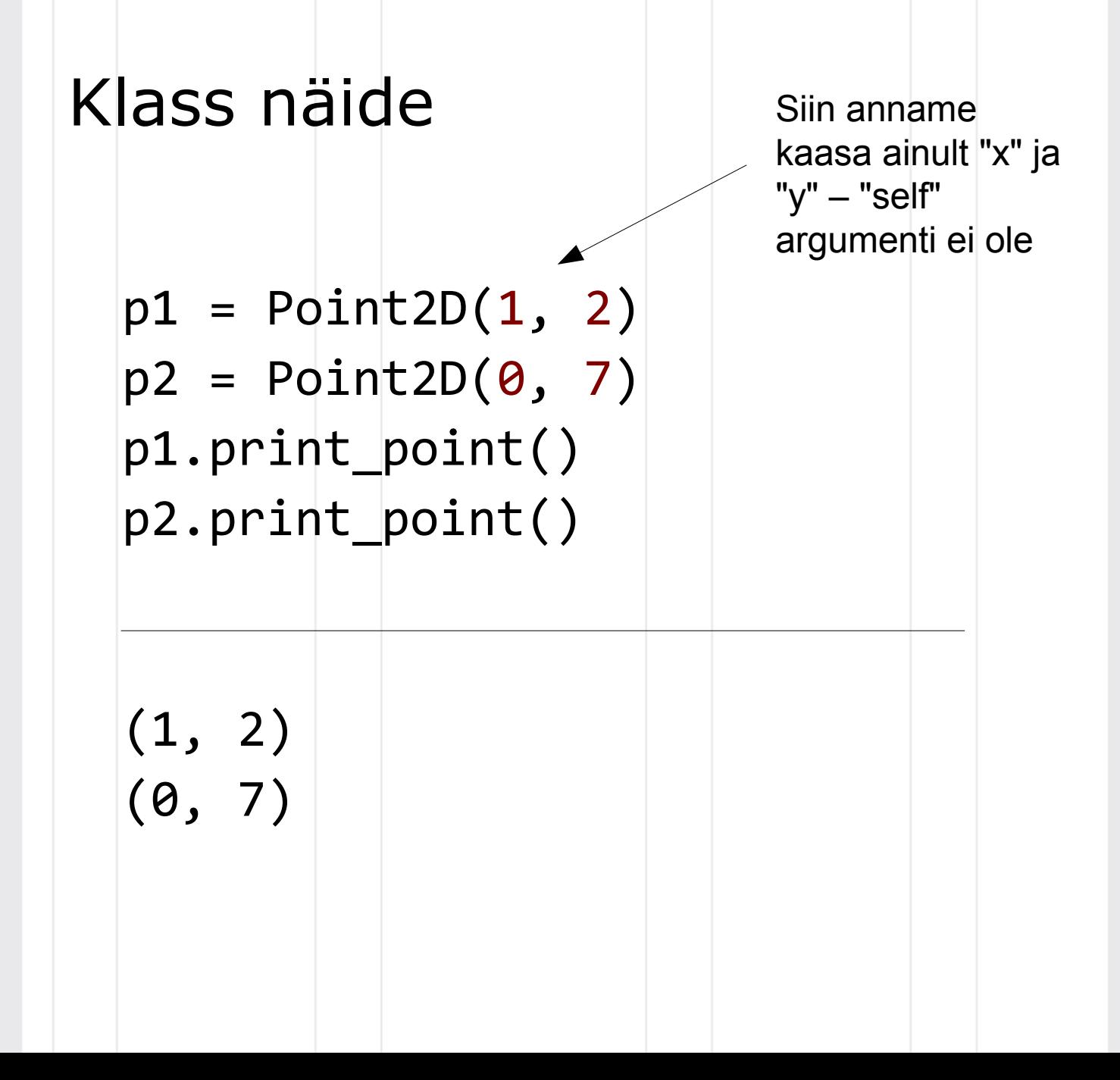

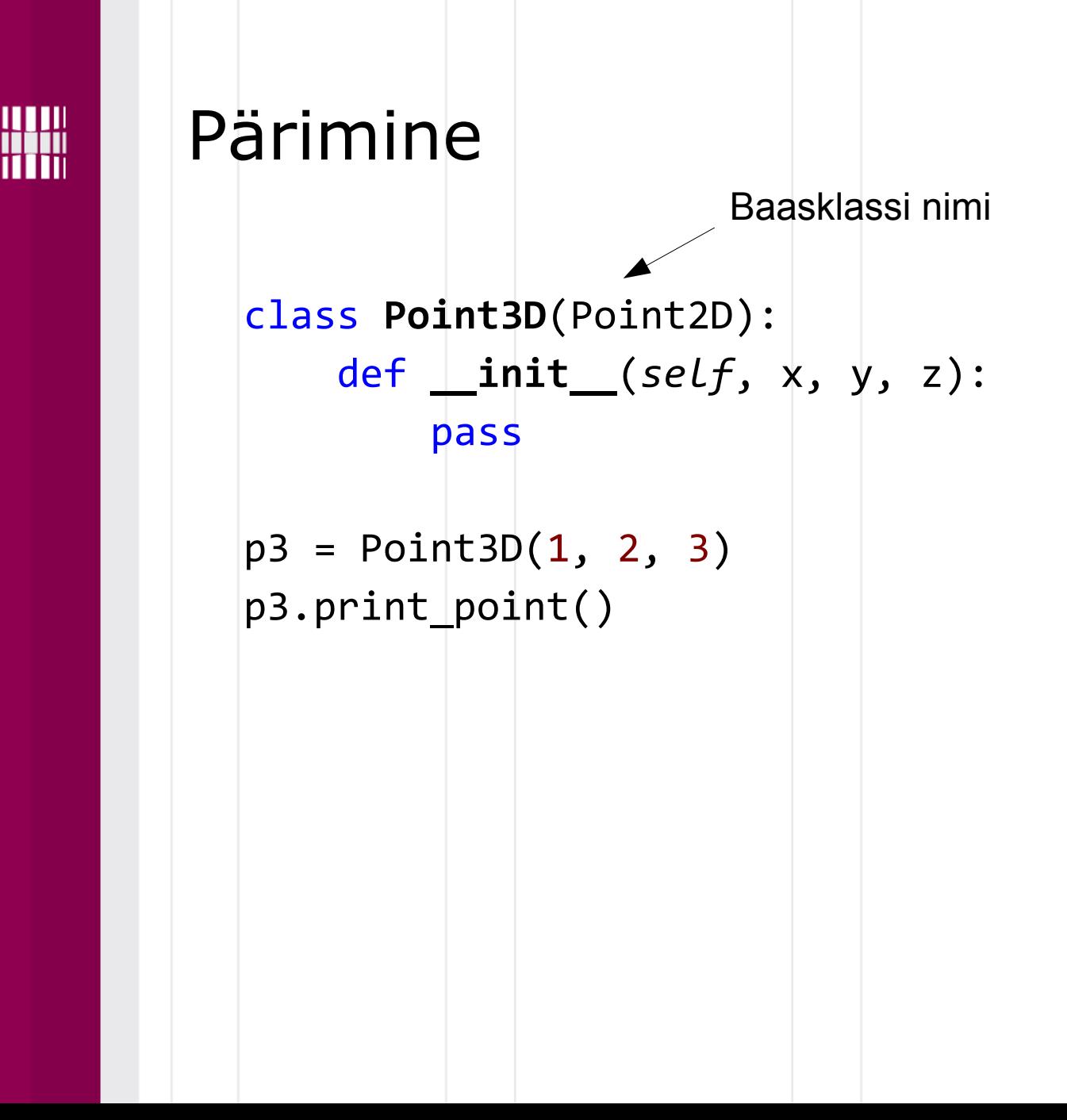

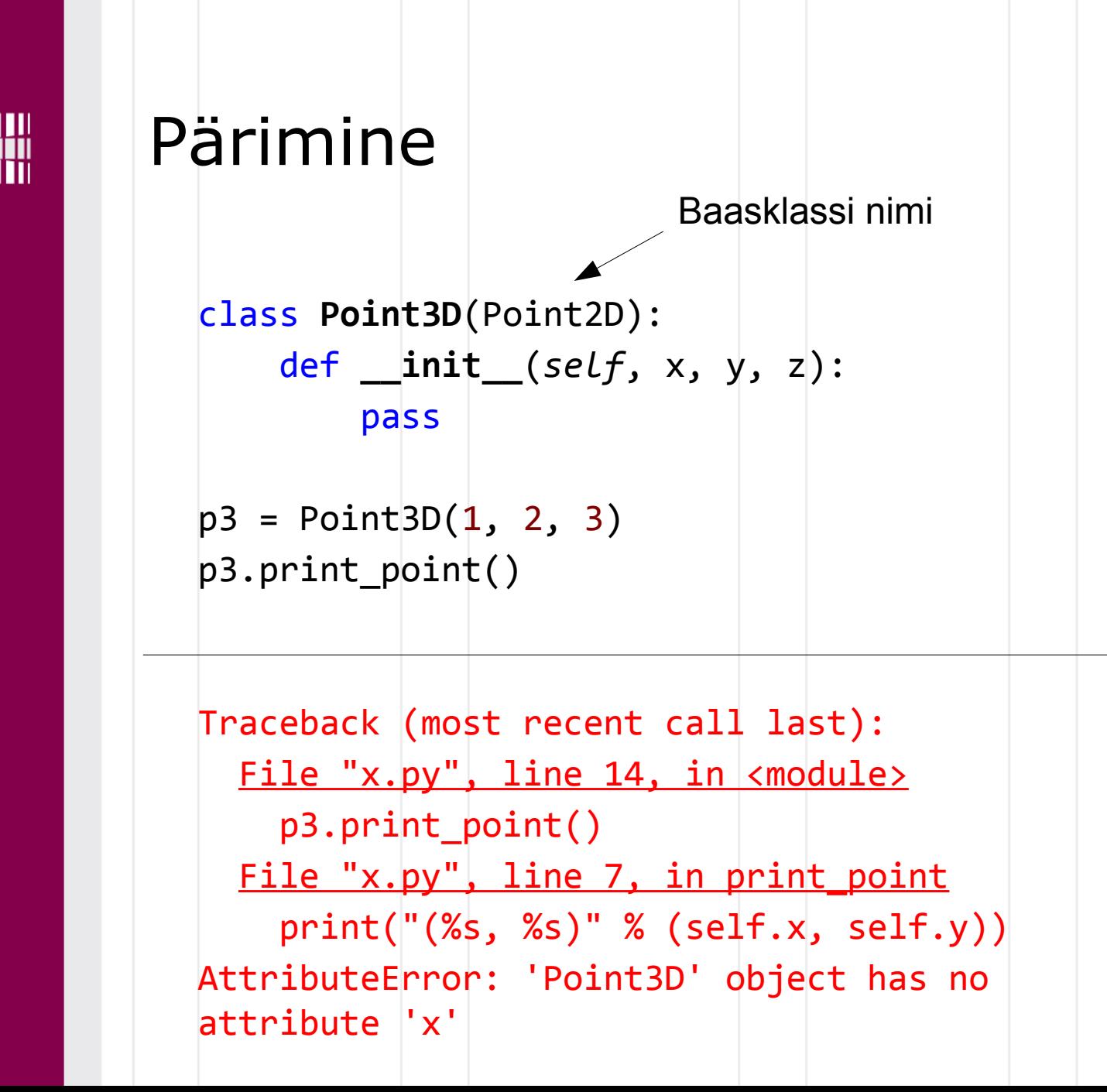

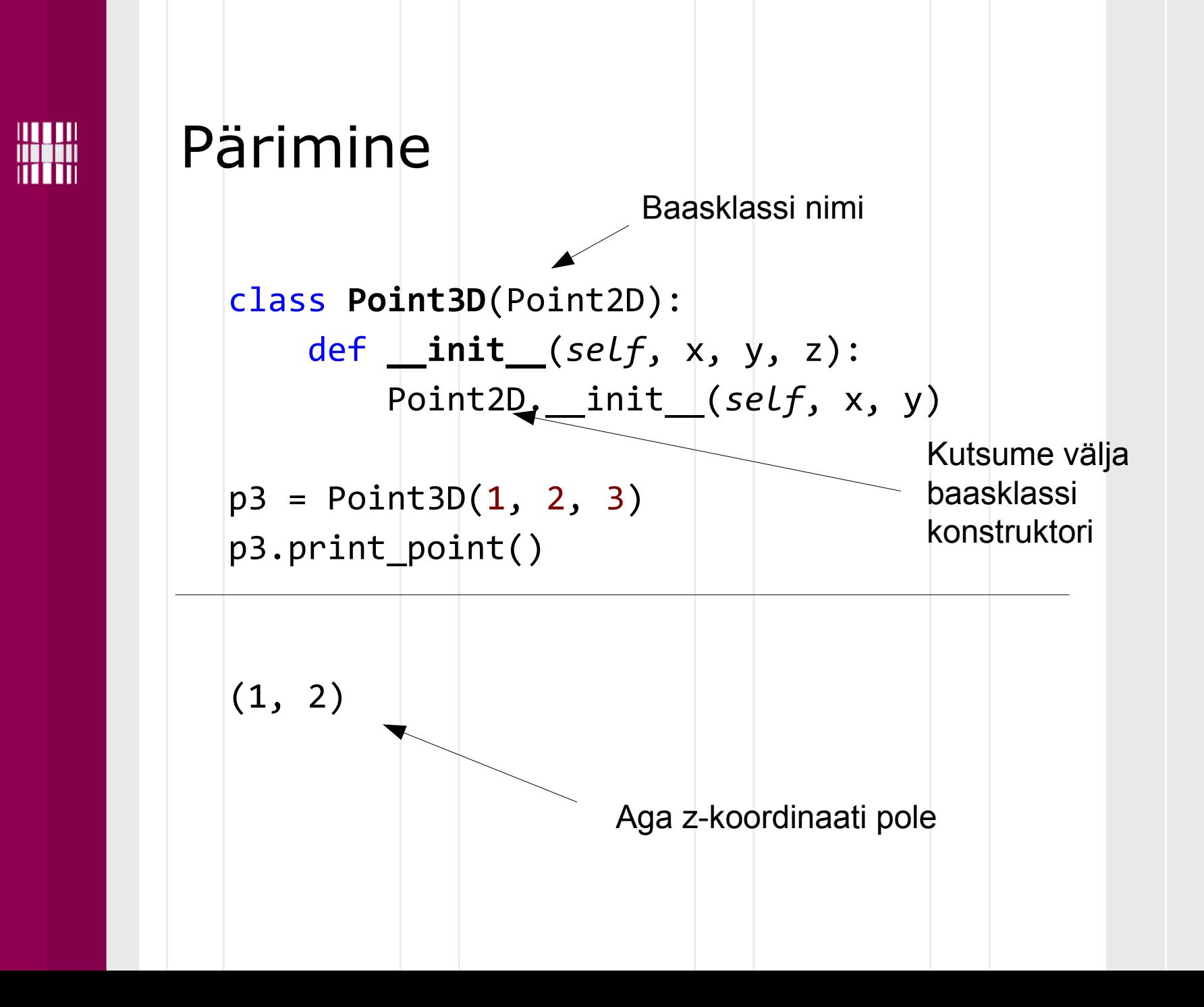

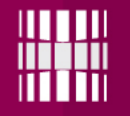

#### Pärimine

class **Point3D**(Point2D): def **\_\_init\_\_**(*self*, x, y, z): Point2D. init (*self*, x, y)  $self.z = z$  def **print\_point**(*self*): print(*"(%s, %s, %s)"* % (*self*.x, *self*.y, *self*.z))  $p3 =$ Point3D(1, 2, 3) p3.print\_point()  $(1, 2, 3)$ Polümorfism

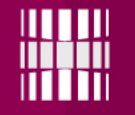

## Objektid - olek

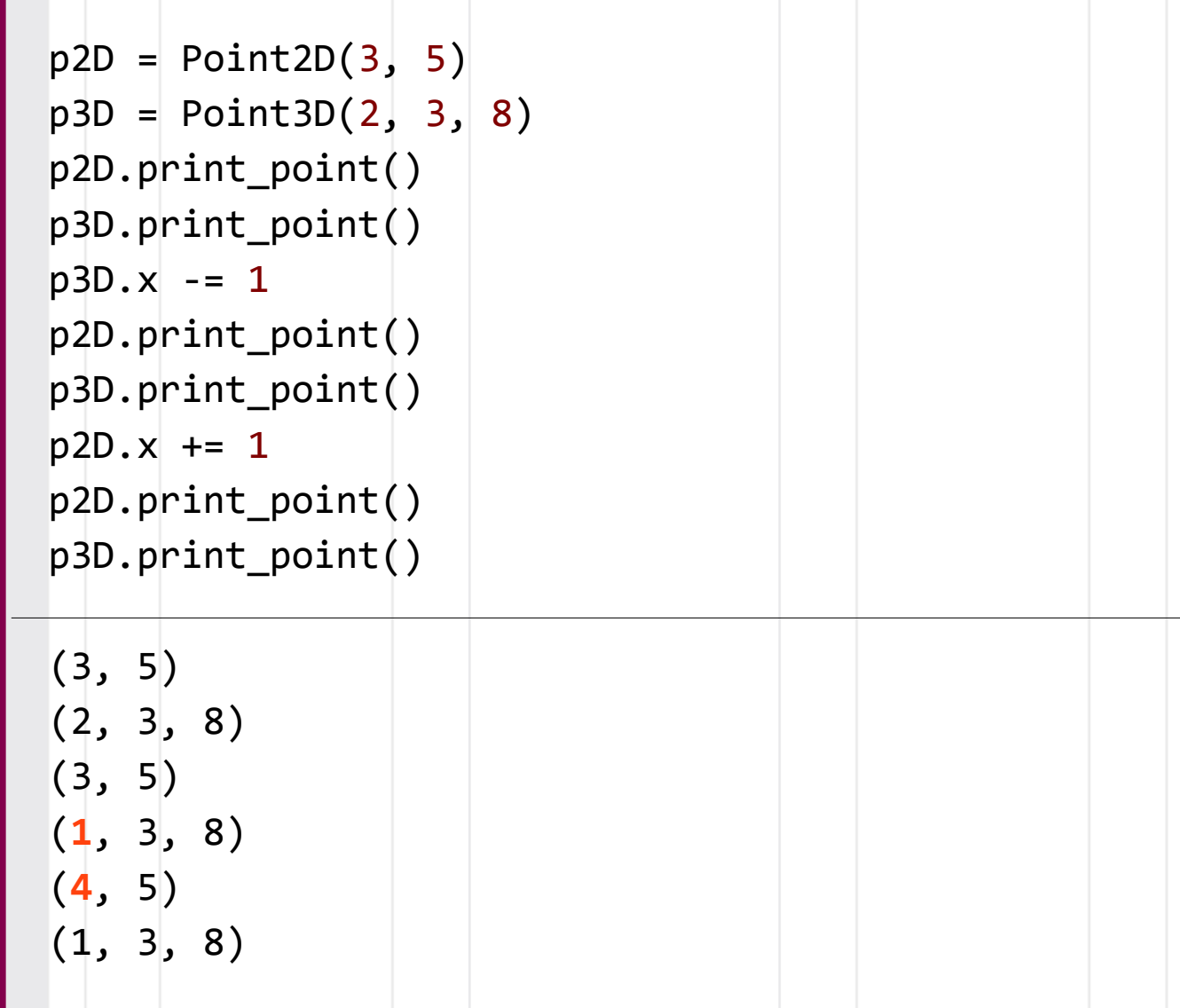

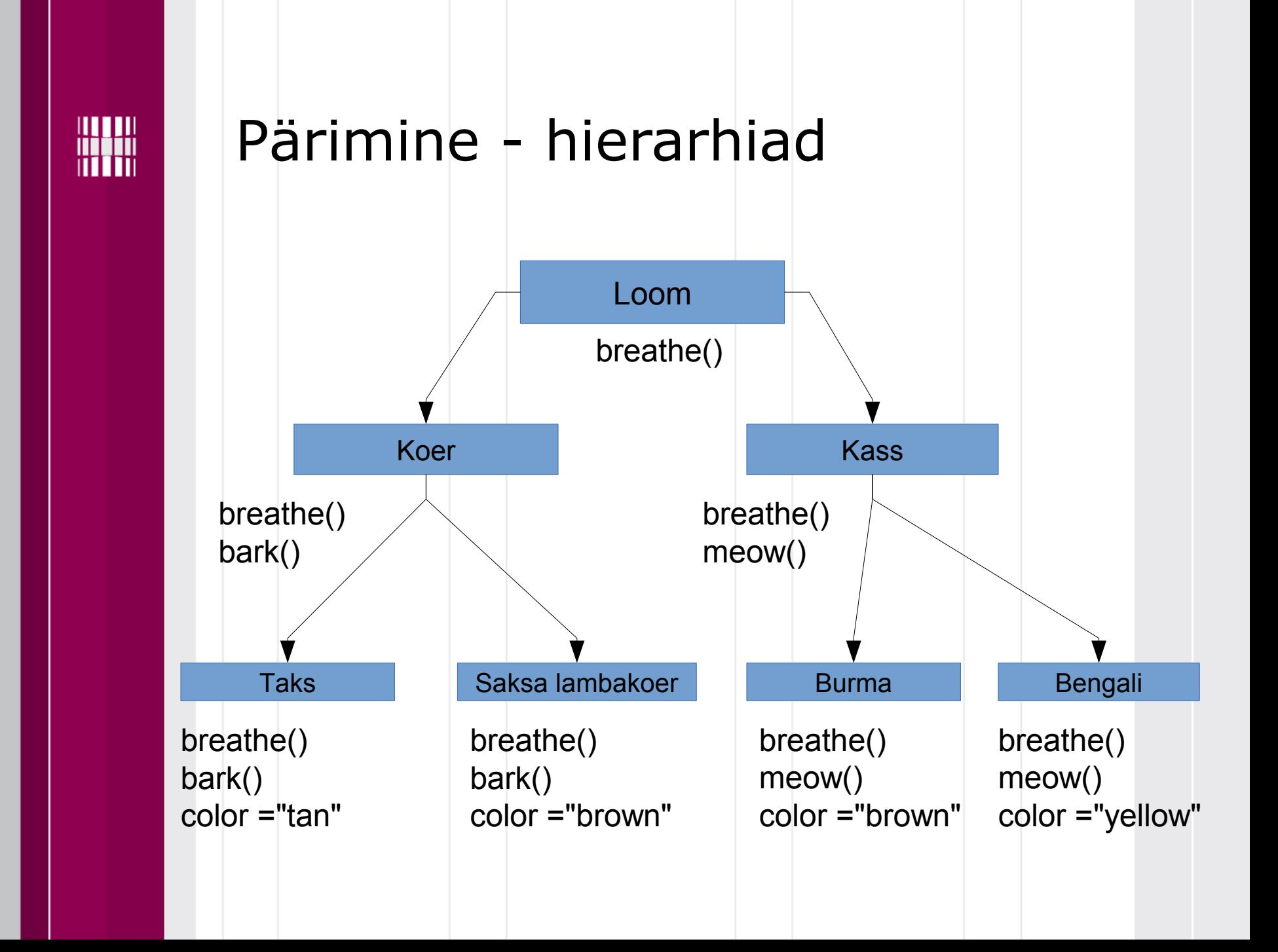

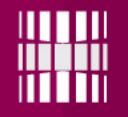

# Ülesanne

Ülesanne on nähtaval

- **https://ained.ttu.ee**
- **https://courses.cs.ttu.ee/pages/ITI0140**

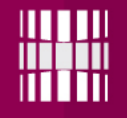

Aine kodulehel on link moodulile "**simulator.py**". Teie loodud lahendus kasutab seda moodulit kasutades importi.

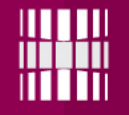

Teie esimeseks ülesandeks on luua klass *Robot*, mis pärineb klassist *Agent* (*defineeritud moodulis simulator.py*).

Klassis *Agent* on defineeritud **kolm** olulist funktsiooni:

1) *detect(direction)* – sensorite abil ümbruse tajumine  $(0 = p\ddot{\circ}h$ i,  $1 = k$ irre,  $2 = ida$ ,  $3 = kagu$ ,  $4 = lõuna$ ,  $5 = edel$ ,  $6 = lääs$ ,  $7 =$ loe)

2) *turn\_and\_drive\_straight(way)* – pööramine vasakule või paremale (-2 = 90 kraadi vasakule, -1 = 45 kraadi vasakule,  $1 = 45$  kraadi paremale,  $2 = 90$ kraadi paremale)

3) **compass()** - tagastab hetke liikumissuuna

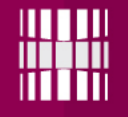

#### *turn\_and\_drive\_straight(way)*

See reaalselt tähendab, et n-ö pööratakse rattad soovitud asendisse, aga tegelikku sõitmist ei toimu selle käsuga.

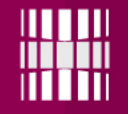

world = simulator.World( width =  $10$ , height =  $10$ , sleep time =  $1,$ treasure =  $None, 4$ obstacles =  $[(5, 5)],$ reliability =  $0.9$ , endurance = 10000) Iga sammu viiteaeg sekundites (parem jälgida kui 1, aga võib ka 0) Robotite töökindlus = tõenäosus, et ei leki õli põrandale Mitu 90 kraadist pööret robot teha saab None = random

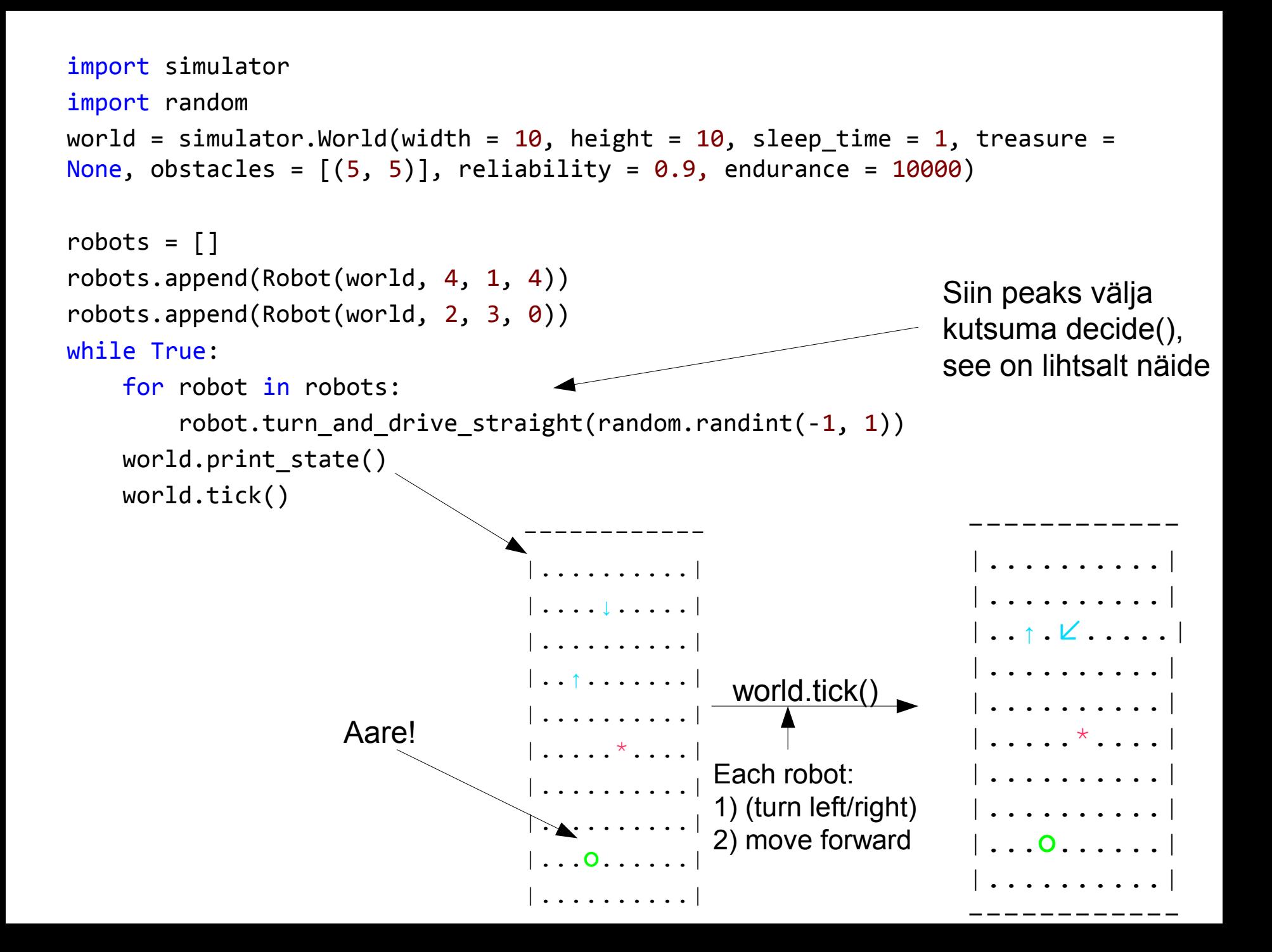

#### **Detect(0) = North**

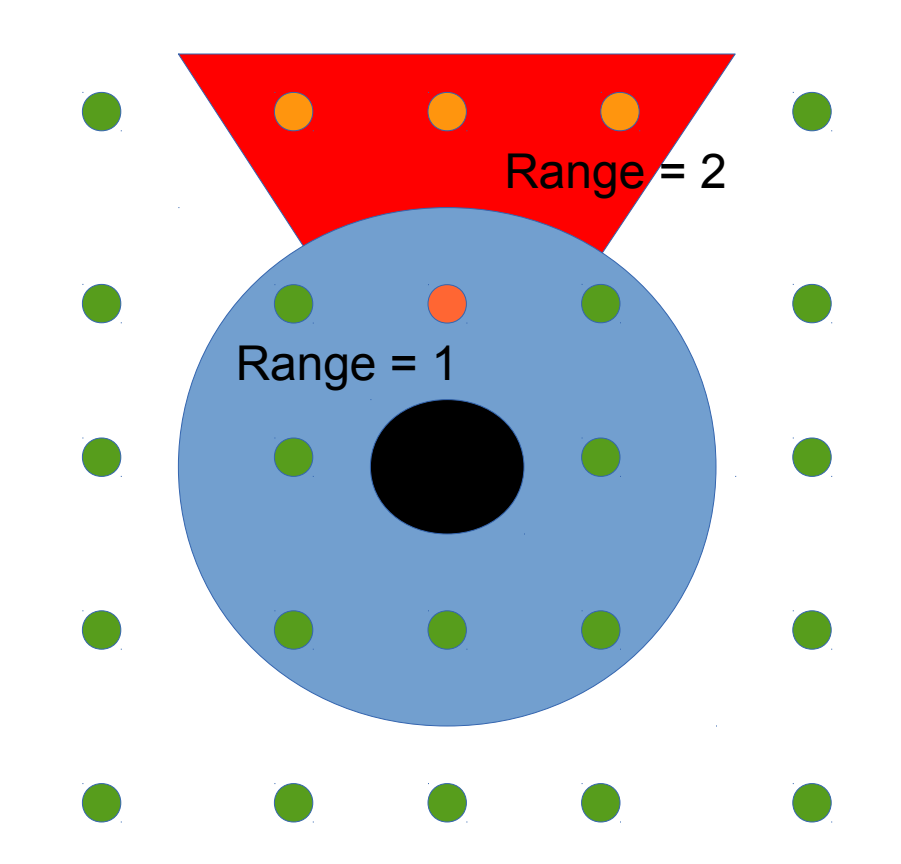

#### **Detect(2) = East**

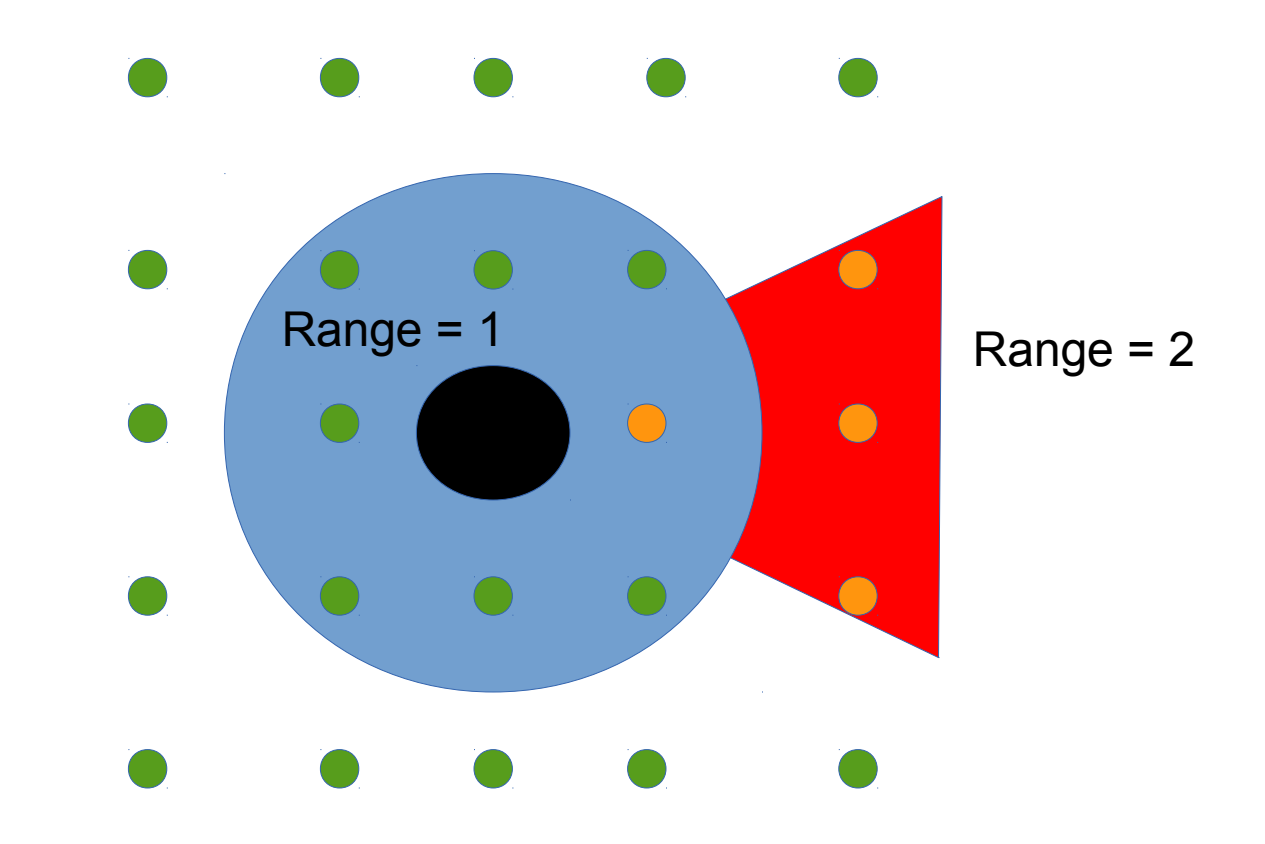

### **Detect(0) = North**

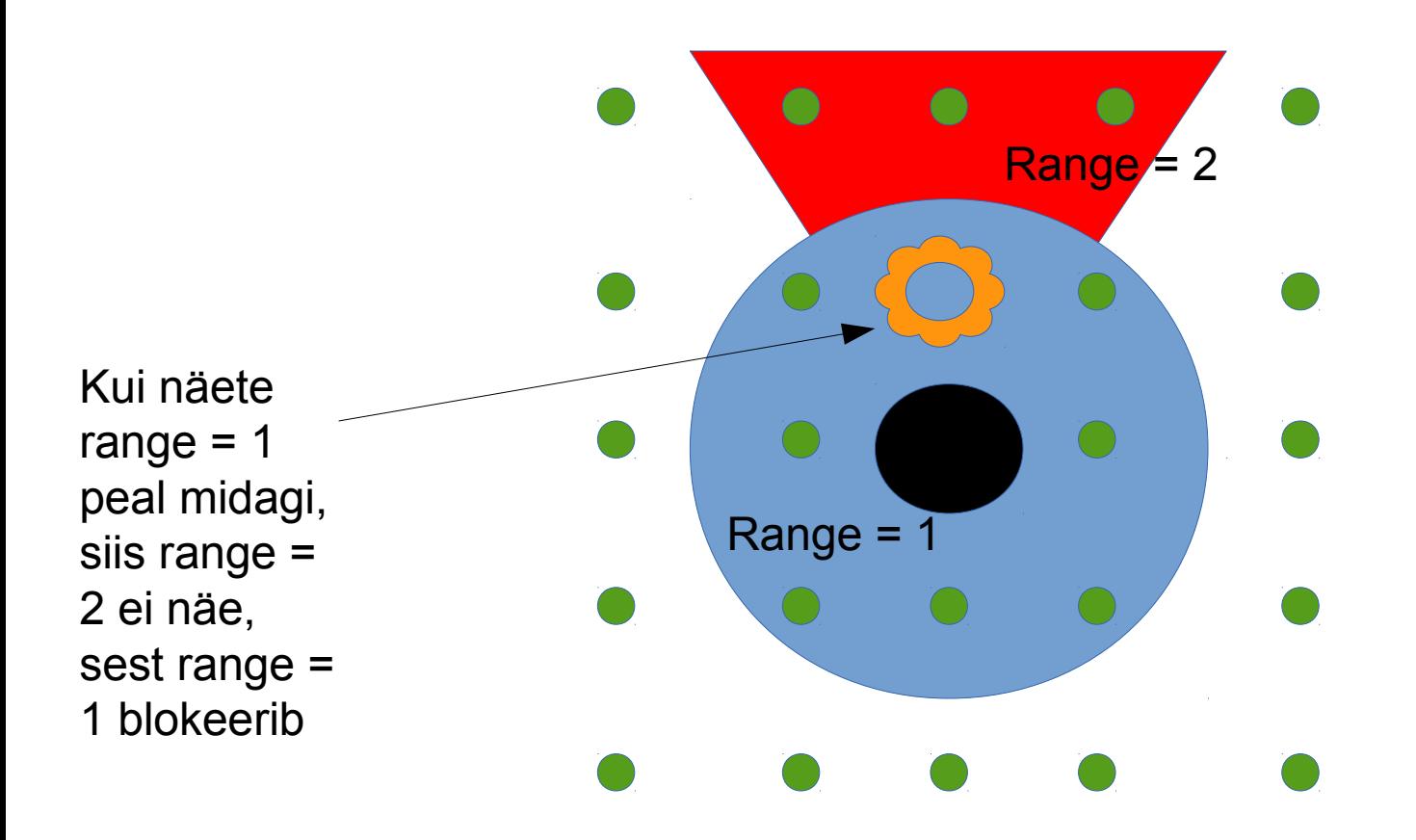

### **Detect(0) = North**

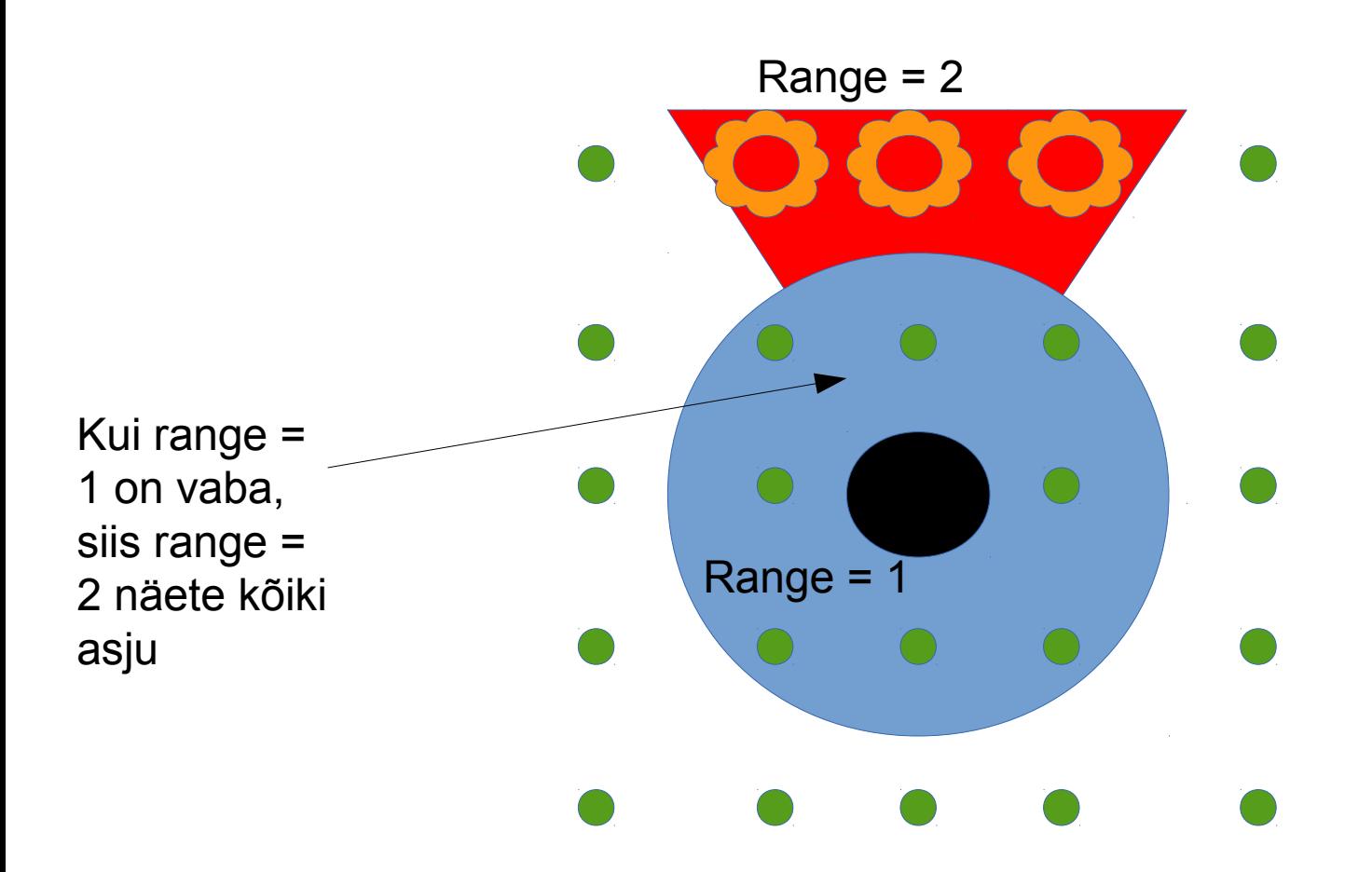

#### **detect()** näitab maksimaalselt kauguseni 2 ruutu(märgitud punasega)

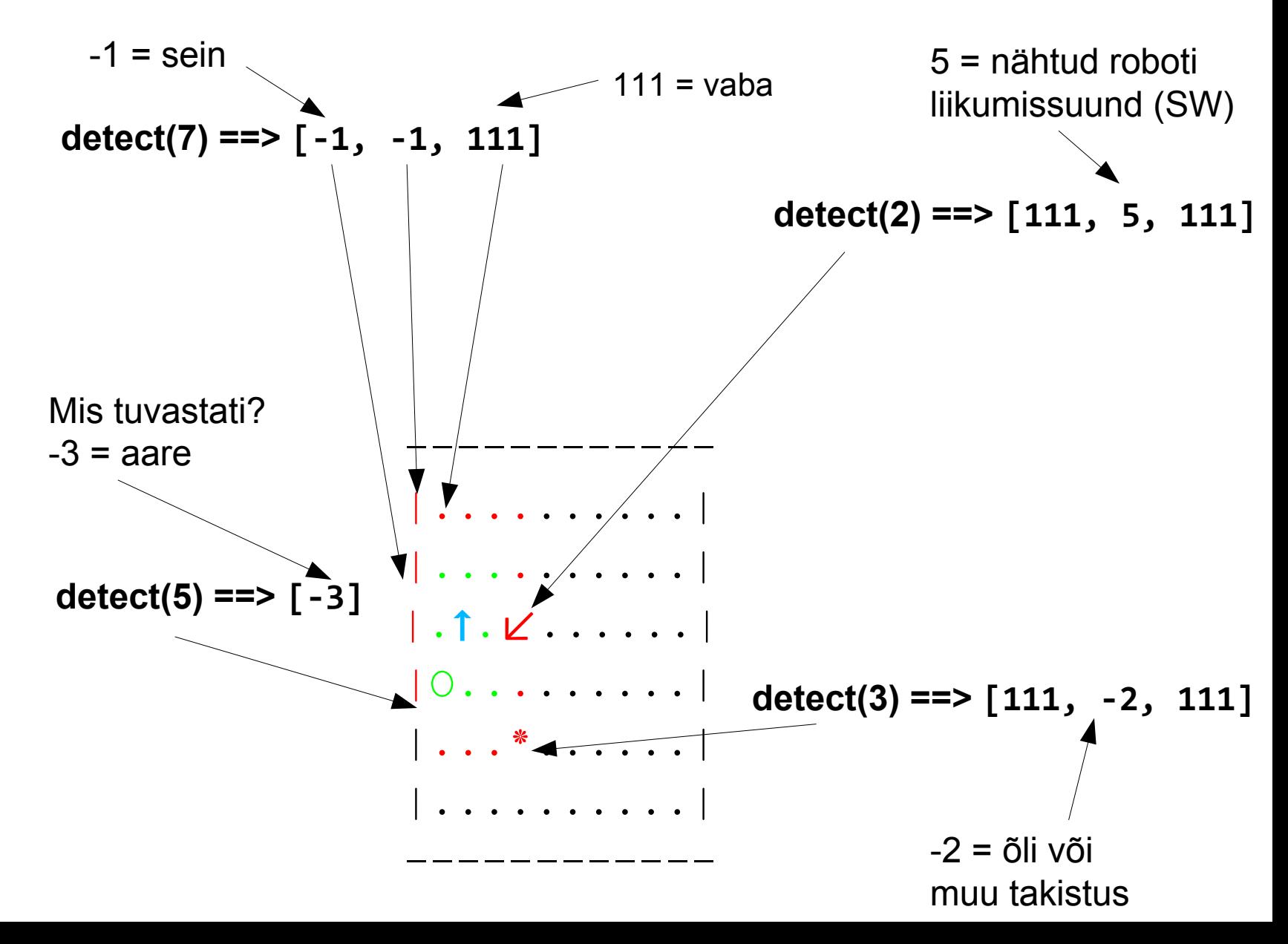

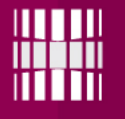

Teie põhiülesandeks on kirjutada teie loodud **Robot** klassile funktsioon **decide***()*, mis kasutades funktsiooni *detect(direction)* annab robotile juhtkäske rakendades *turn\_and\_drive\_straight(way)*  funktsiooni.

**Eesmärk**: leida aare kasutades decide() funktsiooni ja sõita robotiga sellele ruudule.

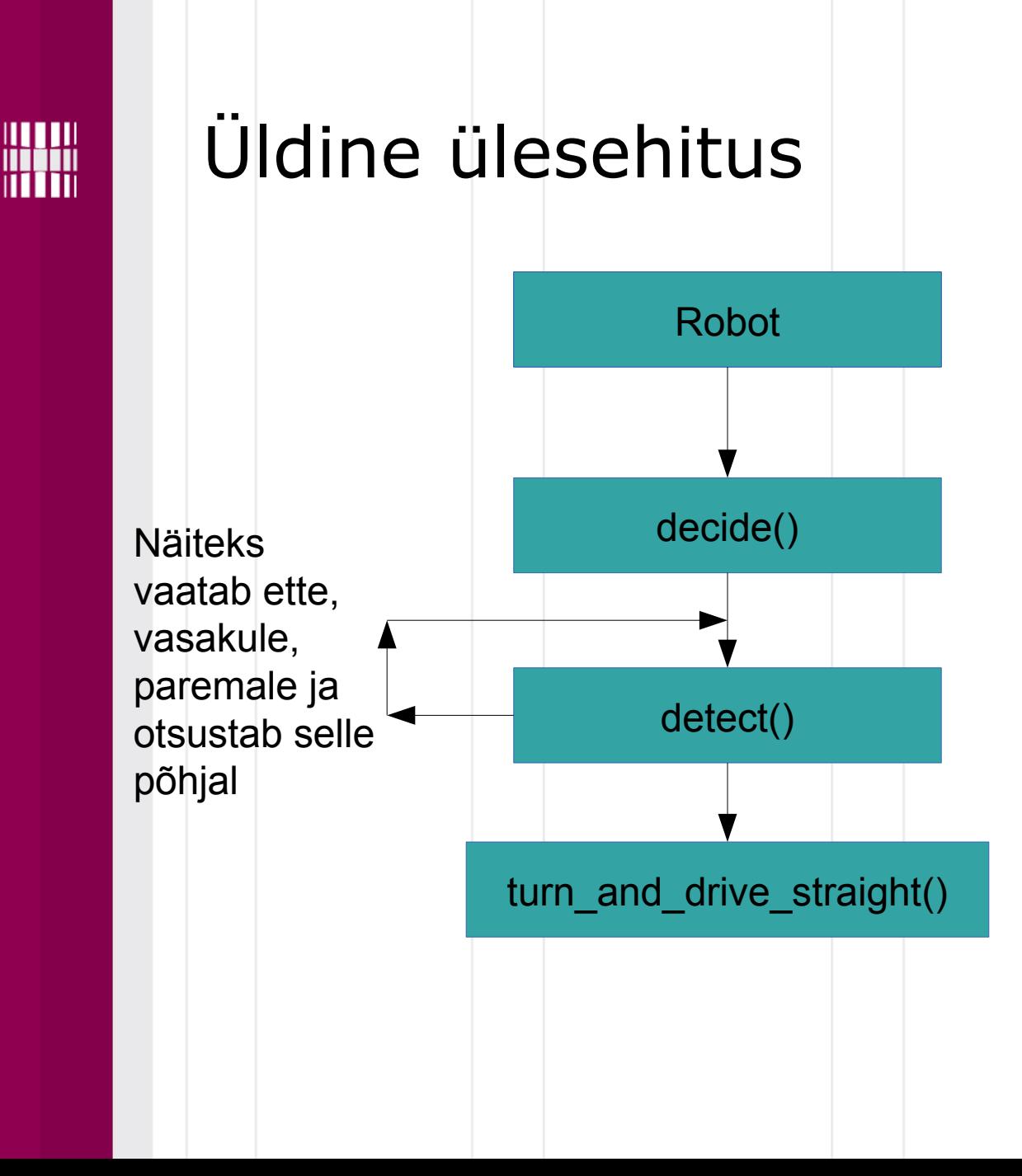

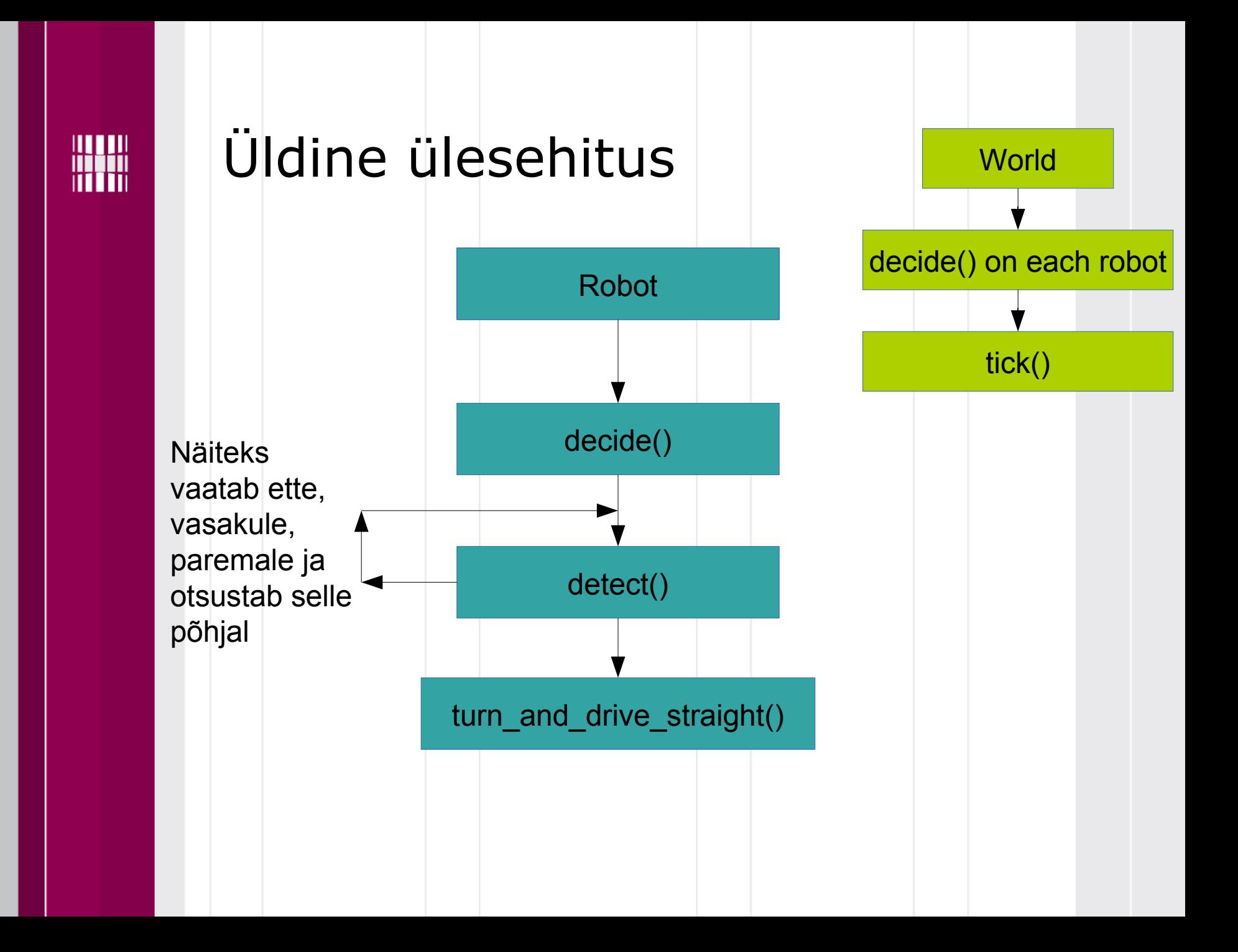

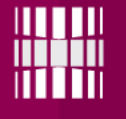

#### **Piirangud**:

Robot liigub iga ajaühikuga alati ühe ruudu võrra edasi (ei ole võimalik peatuda).

Robot saab pöörata ühe ajaühiku jooksul ainult ühe korra (turn\_and\_drive\_straight(way) kasutamisel toimub liikumine kas vasakule->otse või paremale->otse, ei saa pöörata mitu korda (vasakule-vasakule->otse))

Robotid ei tohi sõita vastu seina, takistuste pihta ega põrgata teineteisega kokku.

Ei tohi "häkkida" simulaatorit ja kasutada simulaatoris olevaid olekumuutujaid robotite ja maailma kohta. Robot suhtleb simulatsioonikeskkonnaga ainult detect() ja turn() funktsioonide kaudu.